## **Chapter 7 Trustee's Final Report**

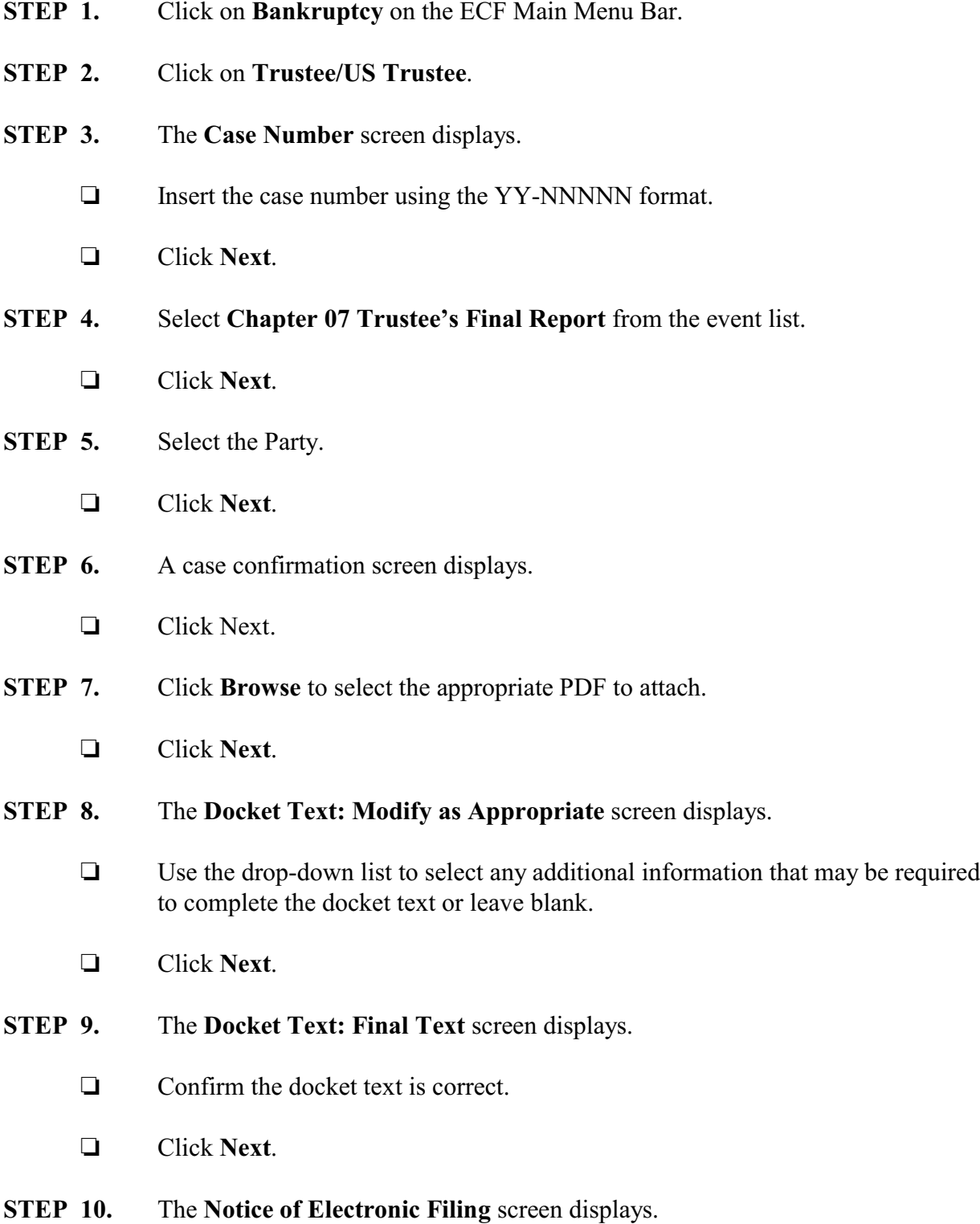